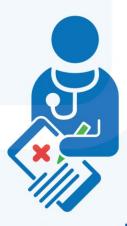

# Encontro sobre a Melhoria da qualidade da informação sobre causas de morte no Brasil

1 a 6 de outubro de 2017 • Porto de Galinhas/PE

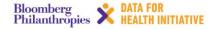

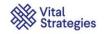

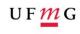

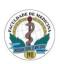

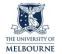

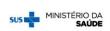

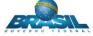

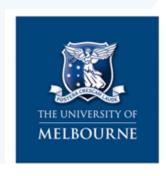

#### D4H CRVS INITIATIVE

# Analysis of Causes of National Deaths for Action (ANACONDA)

Dr. Lene Mikkelsen

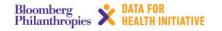

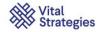

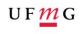

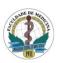

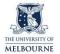

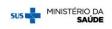

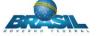

- In 2015, Bloomberg Philanthropies in partnership with the Australian government launched a \$100 million Data for Health Initiative
- To help countries improve public health and save lives by strengthen their civil registration and vital statistics (CRVS) systems
- Under this initiative a number of tools have been built to improve the quality of COD statistics
- ANACONDA is one of these.

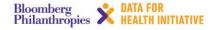

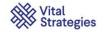

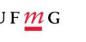

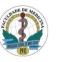

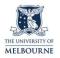

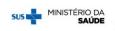

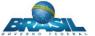

- The technical part of the Data for Health Initiative (D4H) is based at the University of Melbourne
- A major emphasis of D4H is to improve availability and quality of mortality and cause of death statistics
- This training will focus of improving quality which has received little attention until now and yet is crucial for utility of the data

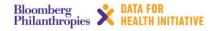

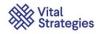

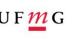

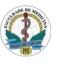

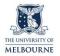

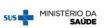

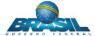

#### Why does quality matter?

- Policy should be informed by accurate and timely data
- Availability of data does NOT guarantee quality
- To improve the quality of your data you need to identify where the gaps and errors are - and correct them
- Hence ANACONDA

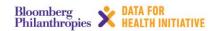

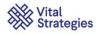

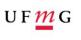

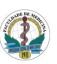

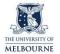

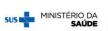

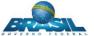

#### What is ANACONDA?

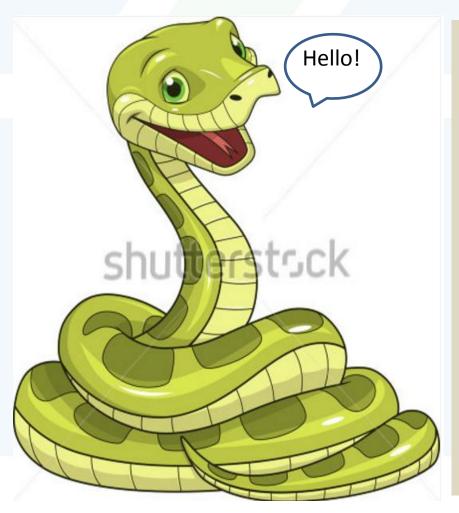

Our **ANACONDA** is a tool for checking the quality of mortality and COD data

Acronym for: Analysis of causes of national death for action

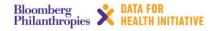

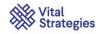

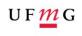

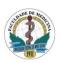

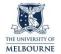

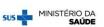

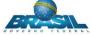

## ANACONDA will not correct your data but will throw light on where your COD data problems are for you to take remedial action

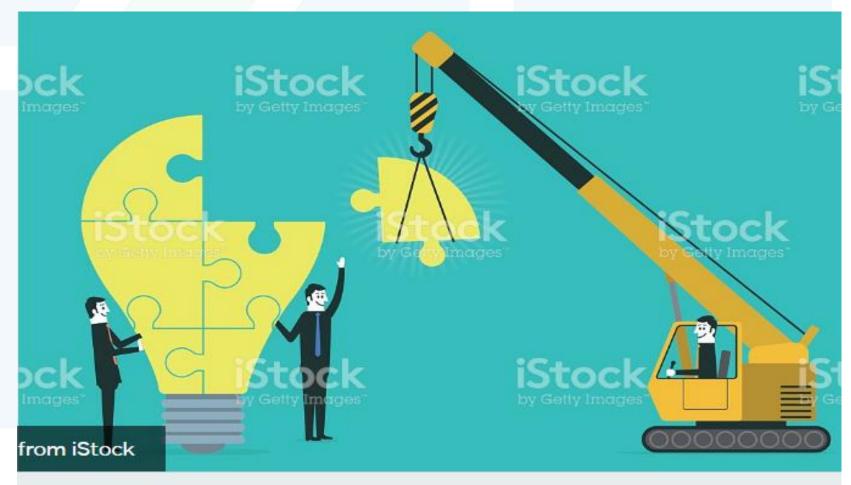

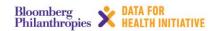

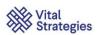

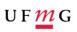

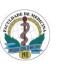

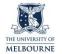

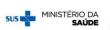

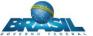

#### Who developed ANACONDA?

- The University of Melbourne developed the contents
- The Swiss Tropical & Public Health Institute at the University of Basel prepared the software application

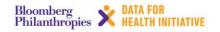

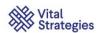

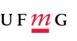

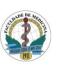

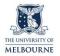

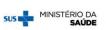

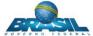

#### What will using ANACONDA achieve?

- Allow you to quickly check the plausibility of mortality levels and quality of your COD data
- Assist you to estimate accurately how complete your CRVS data are
- Familiarize you with key mortality concepts used in mortality analysis
- Increase your confidence and competence to critical assess the quality of your data

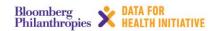

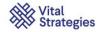

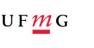

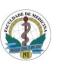

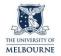

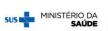

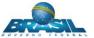

### Aims of workshop

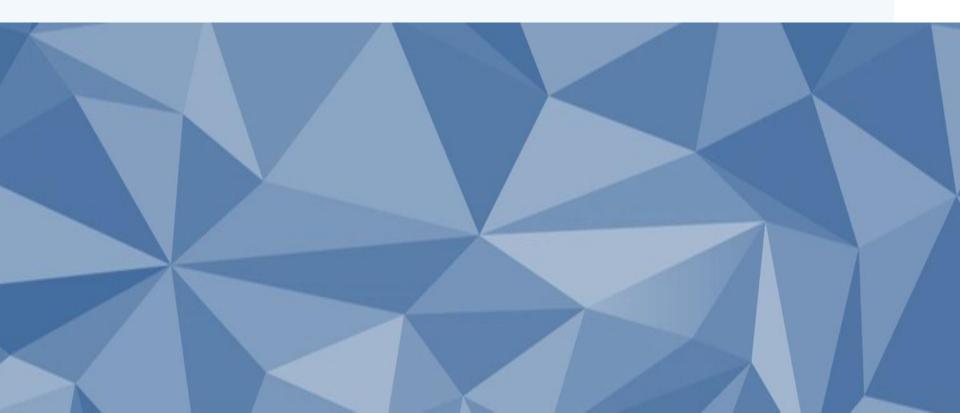

#### Workshop objectives dissected

#### Learn to

- Use the ANACONDA software
- Critically appraise your data interpret the results and identify what is potentially wrong
- Write a data report about the results to guide improvement actions
- Understand why good quality data matters and what actions can be taken to improve the data

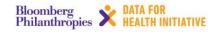

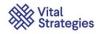

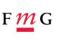

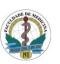

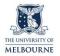

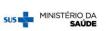

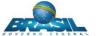

#### Agenda outline for workshop

- Morning session will teach you about the concepts and classifications used in ANACONDA and the 10 analytical steps
- Afternoon session will ensure that you learn to "drive" ANACONDA by taking you for a joint exploration of the software
- A tutorial will give you a chance to explore
   ANACONDA and apply it to your own dataset

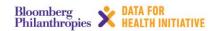

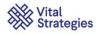

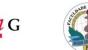

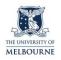

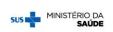

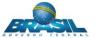

### Let's go!

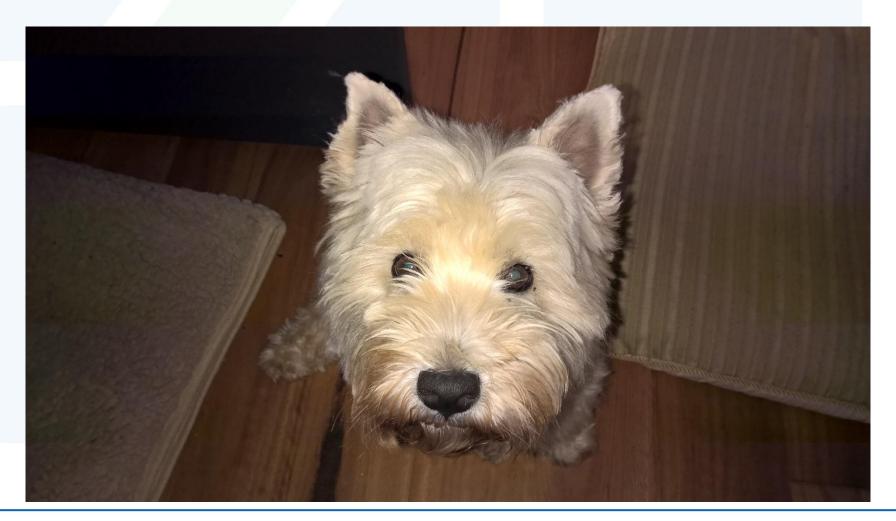

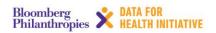

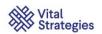

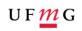

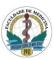

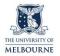

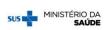

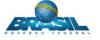